**Государственное бюджетное общеобразовательное учреждение Ленинградской области** 

#### **«Назийский центр социально - трудовой адаптации и профориентации»**

**02 - 13**

**Принято на заседании педагогического совета Протокол № 1 от 26.08. 2022 года** 

 **Утверждено приказом директора по школе Приказ №14-ОД от 26.08.2022 года** 

ДОКУМЕНТ ПОДПИСАН ЭЛЕКТРОННОЙ ПОДПИСЬЮ

Сертификат: 00CE0449FB802FAAE1F068EAB0151E7D9A Владелец: Тимофеев Алексей Леонидович Действителен: с 03.03.2022 до 26.05.2023

# **Приложение**

### **к дополнительной общеразвивающей**

#### **Программе курса « Машинная вышивка»**

Возраст обучающихся: 15-17 лет

**Составитель Закирова Анна Анатольевна**

**инструктор по трудовой подготовке**

**пгт Назия**

**2022**

#### **Учебно- тематический план 8 класс**

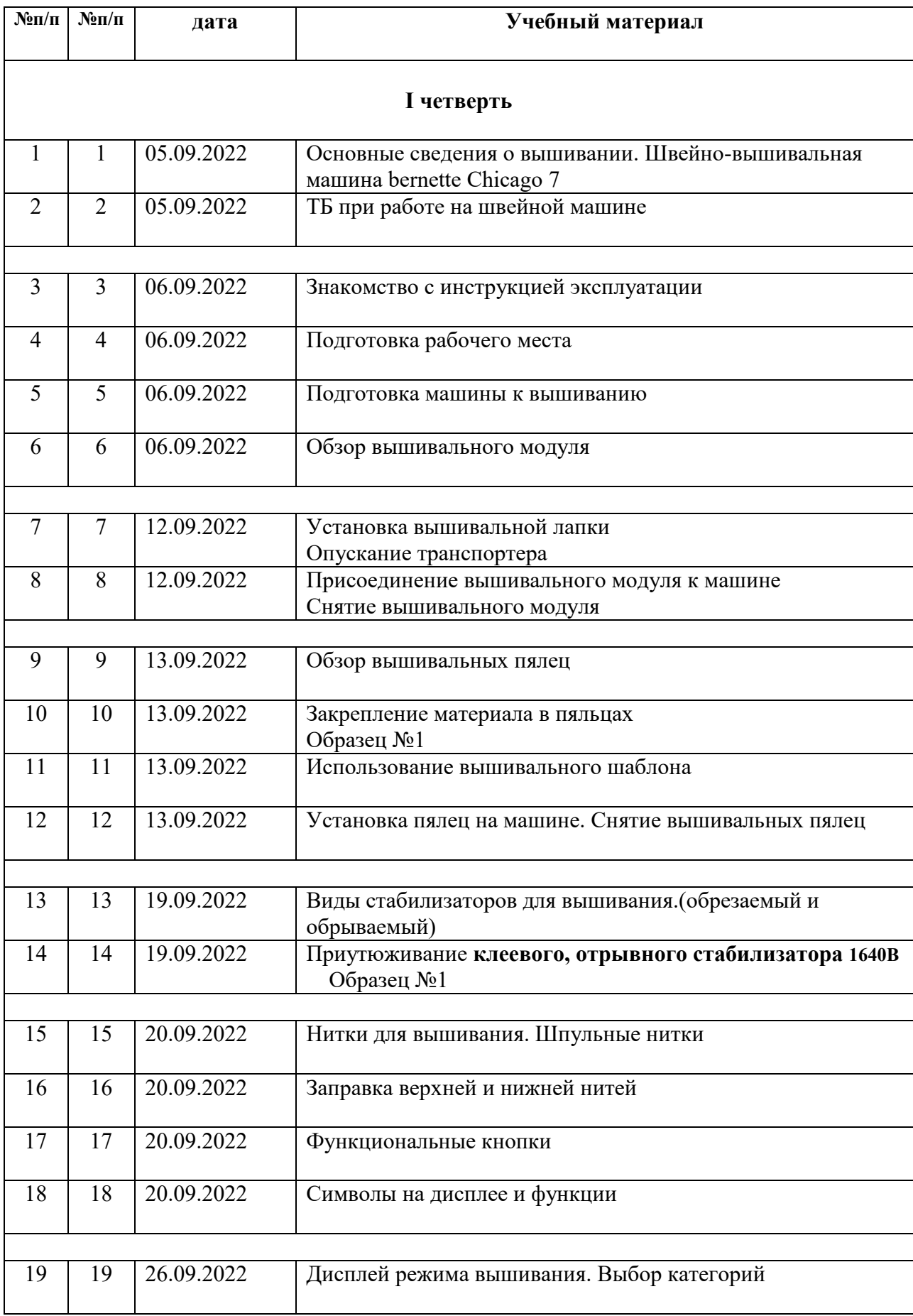

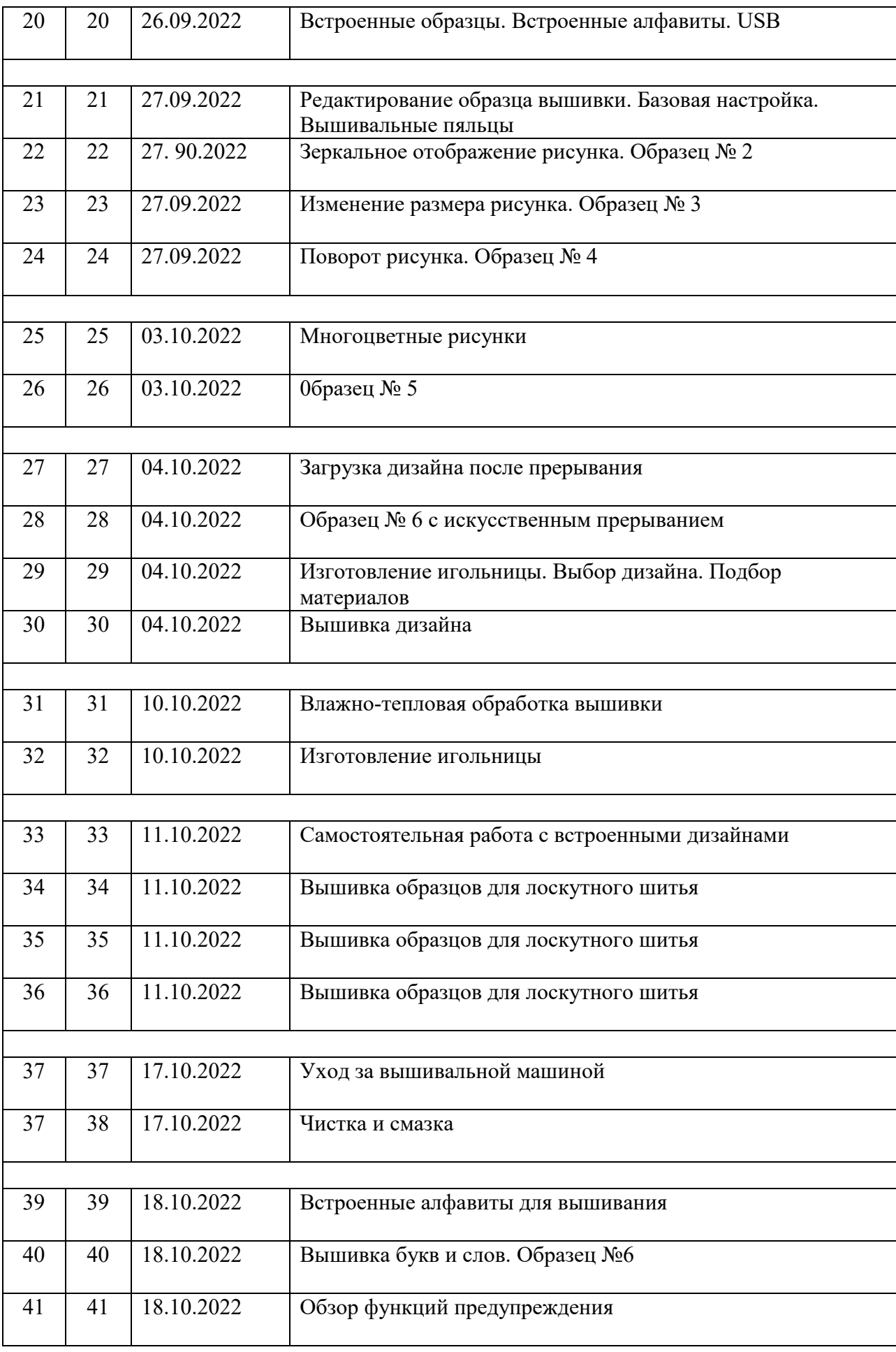

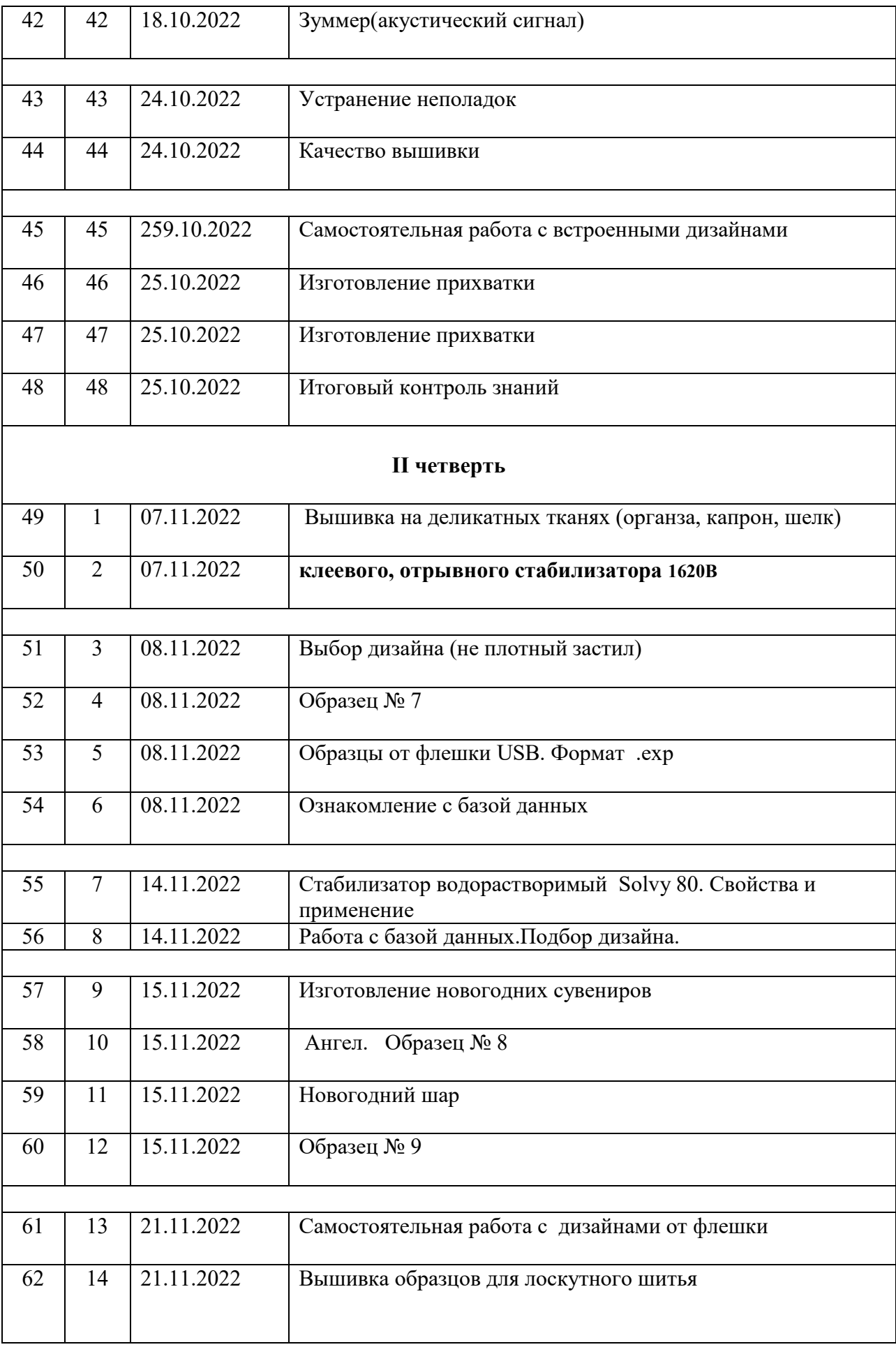

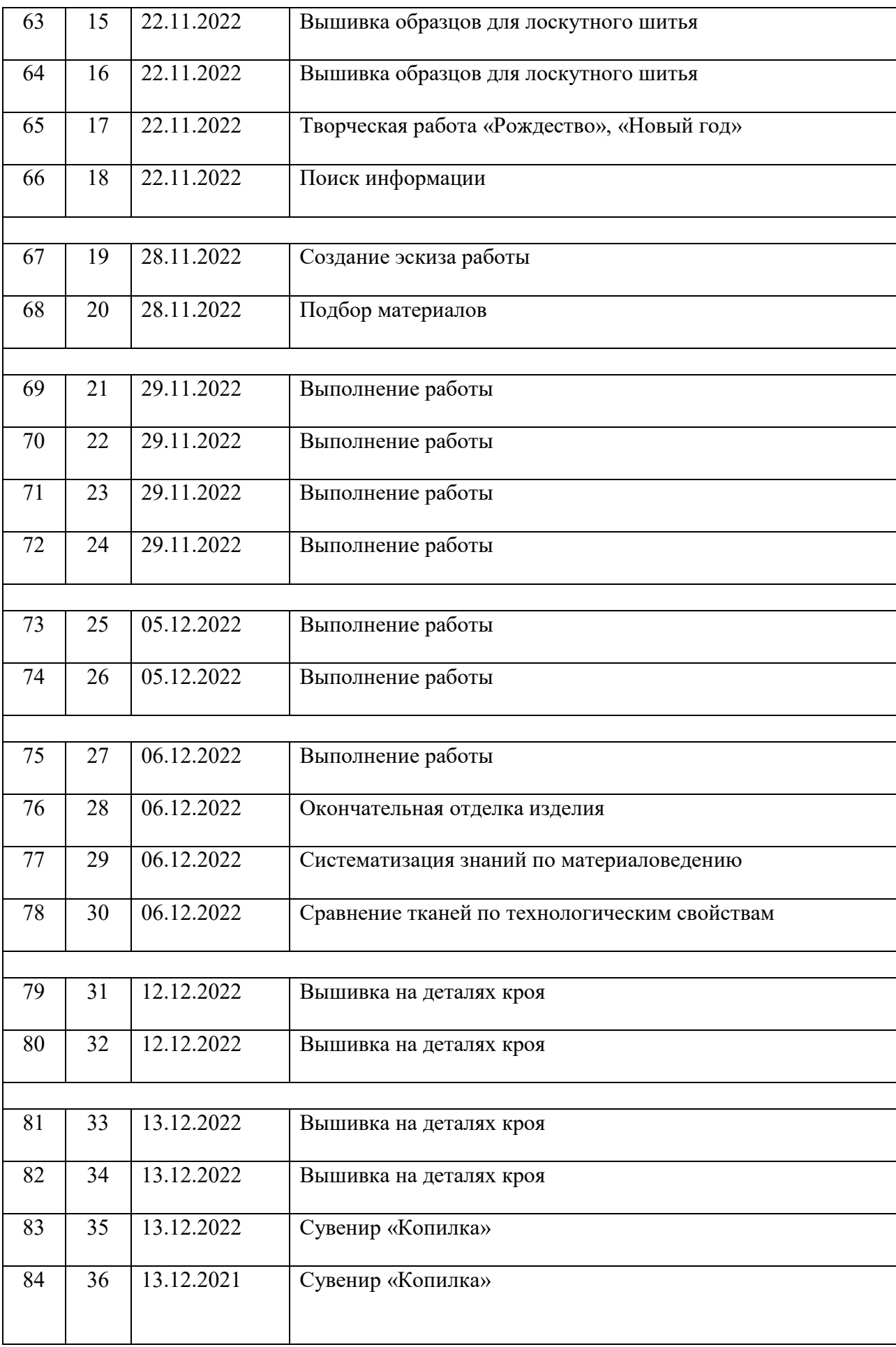

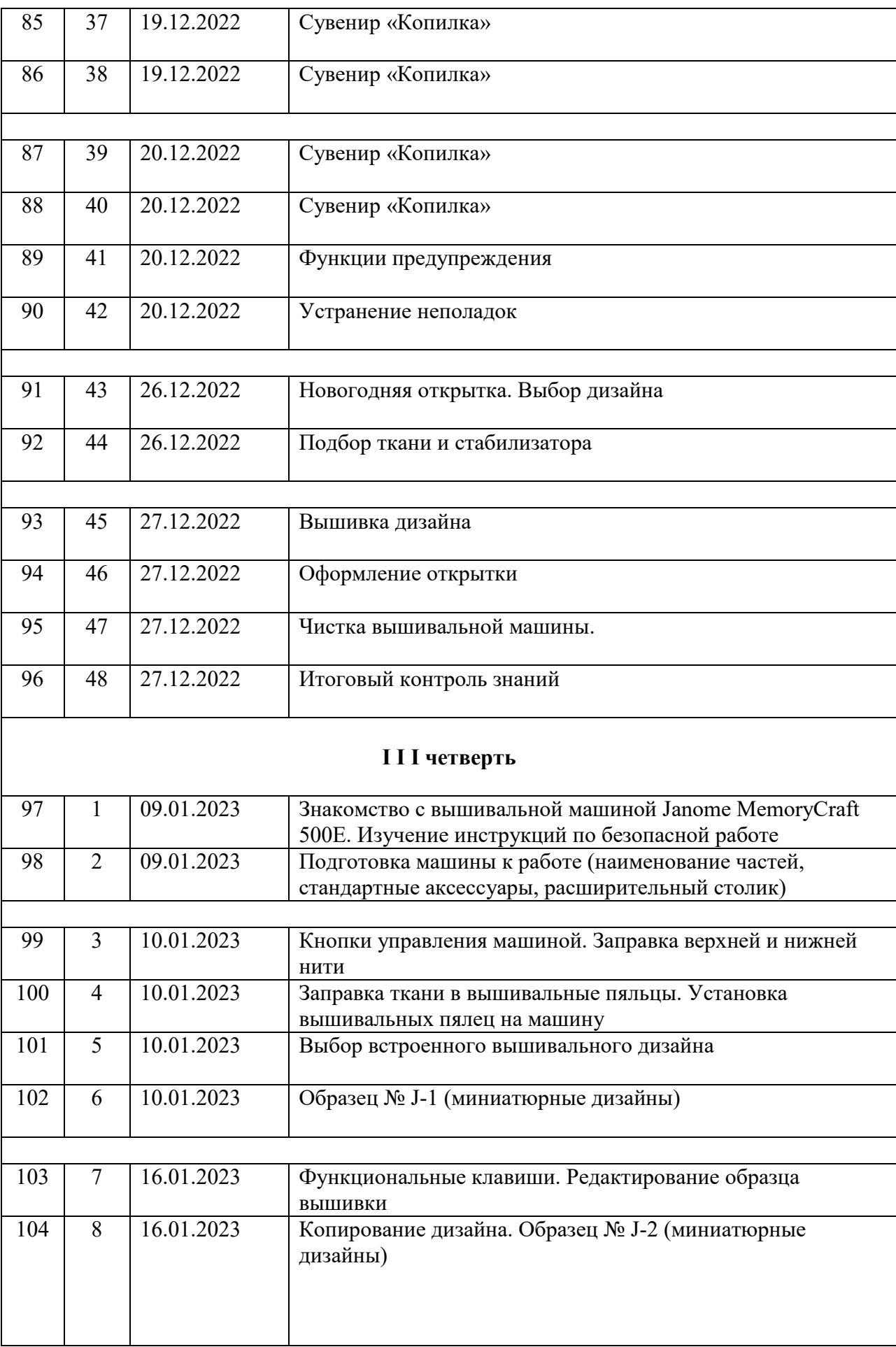

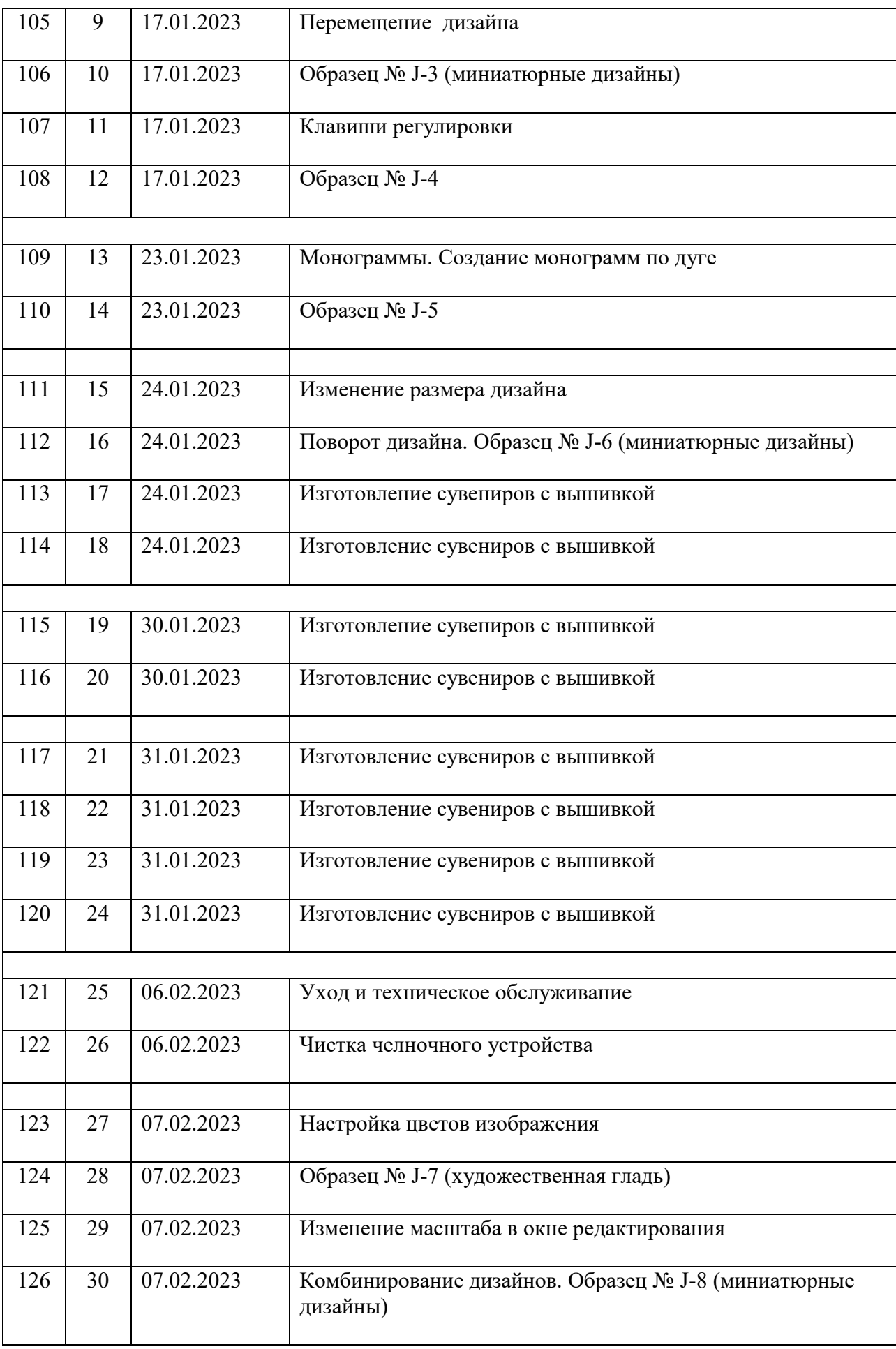

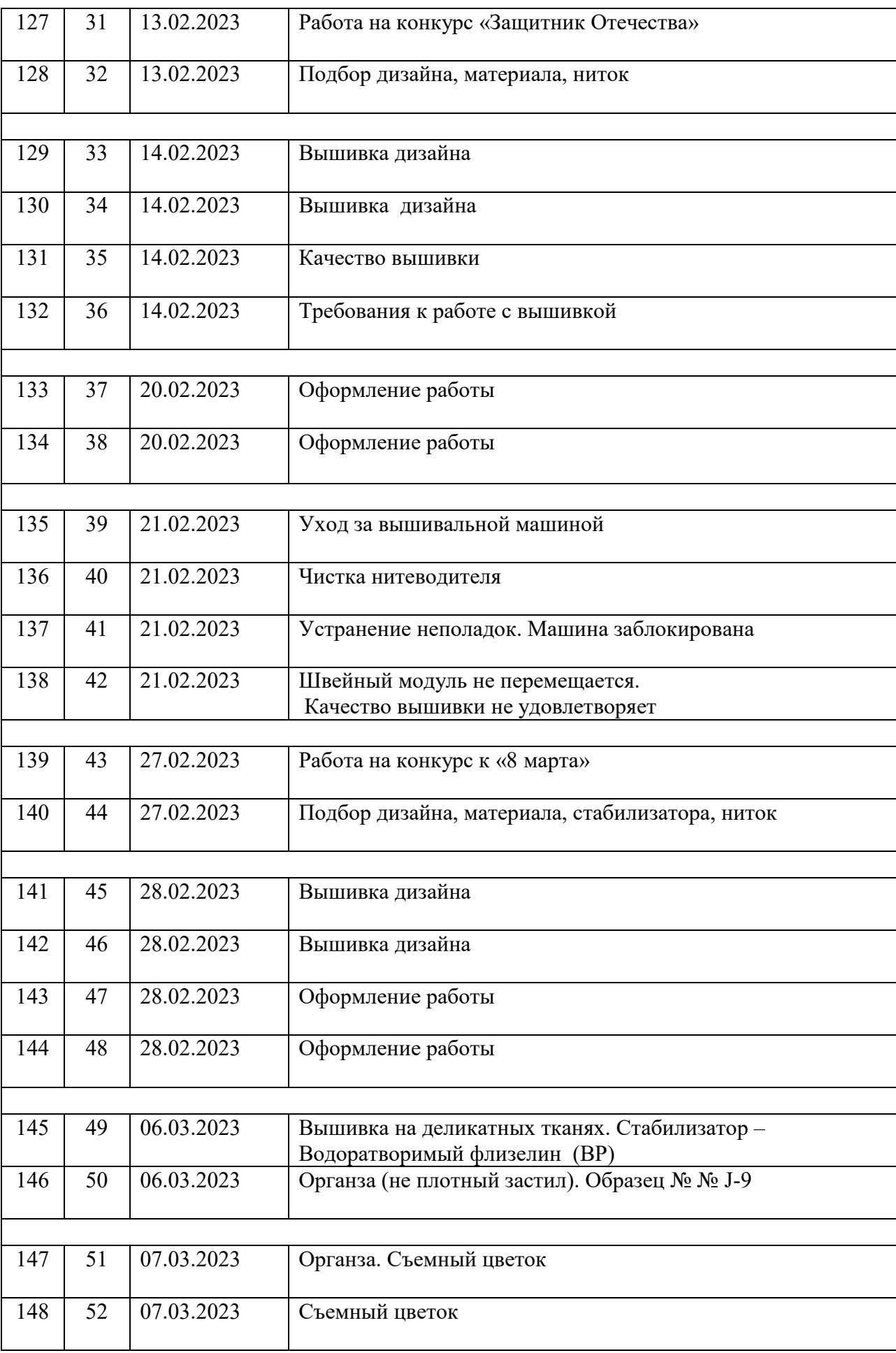

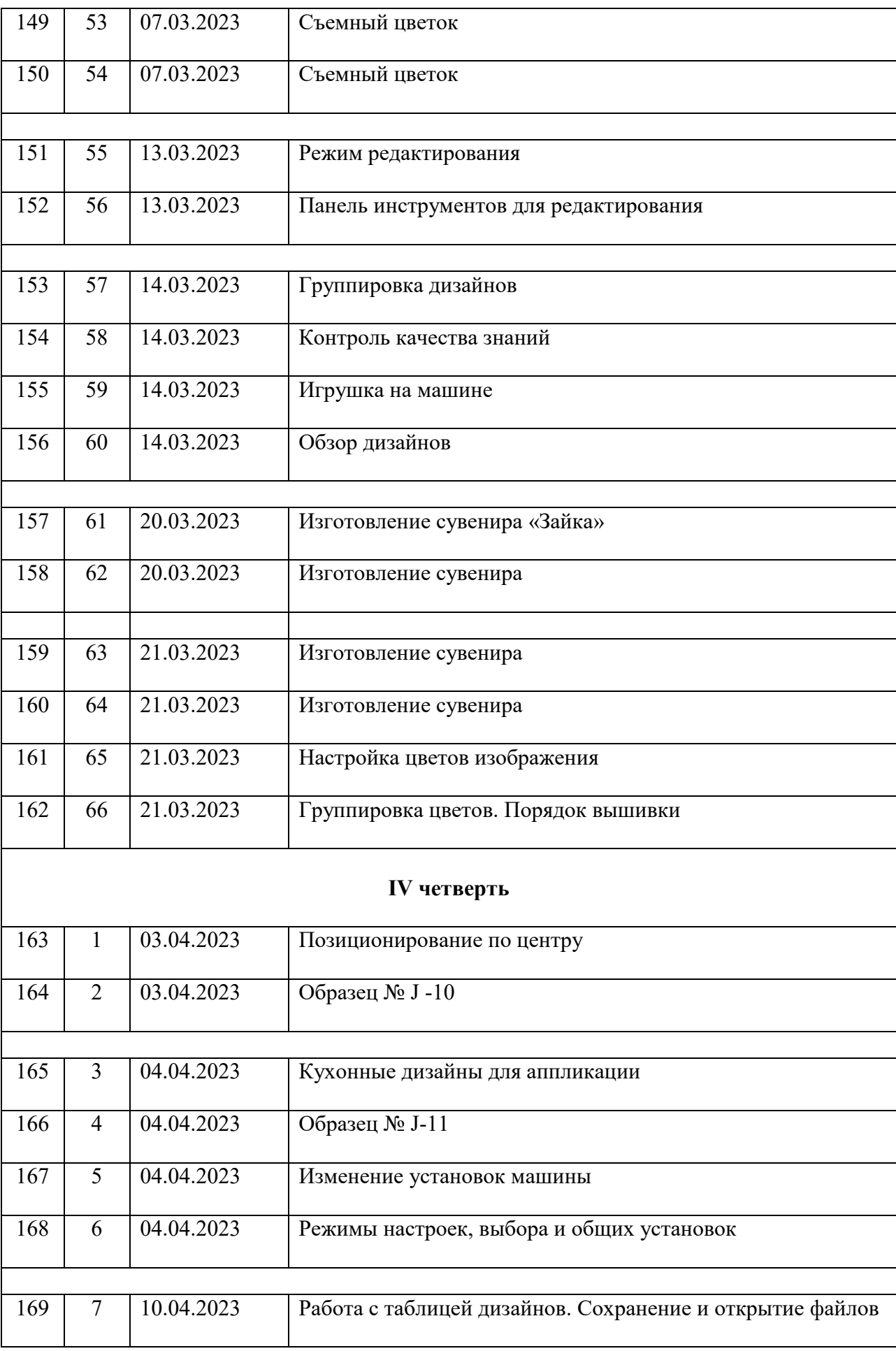

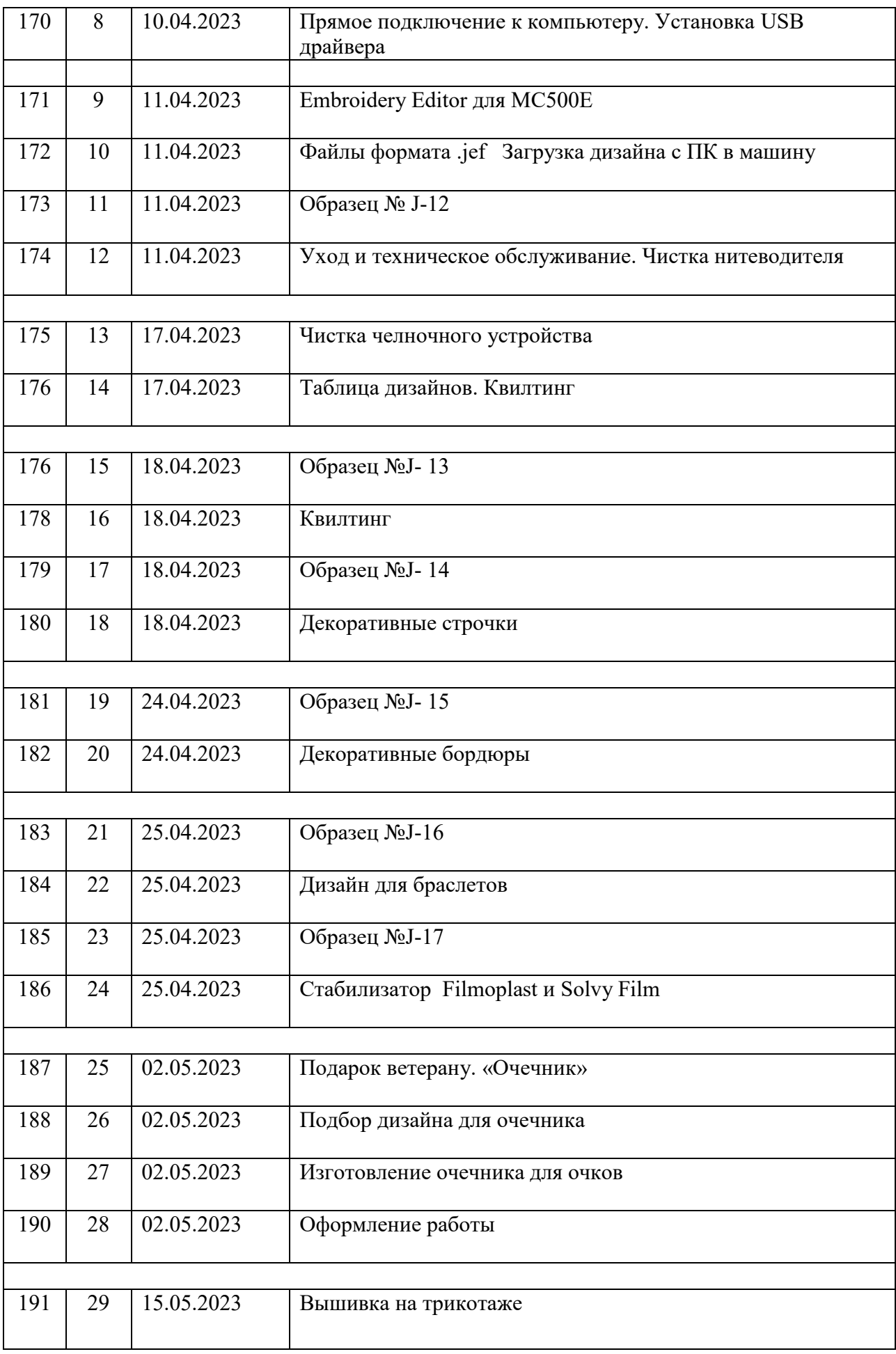

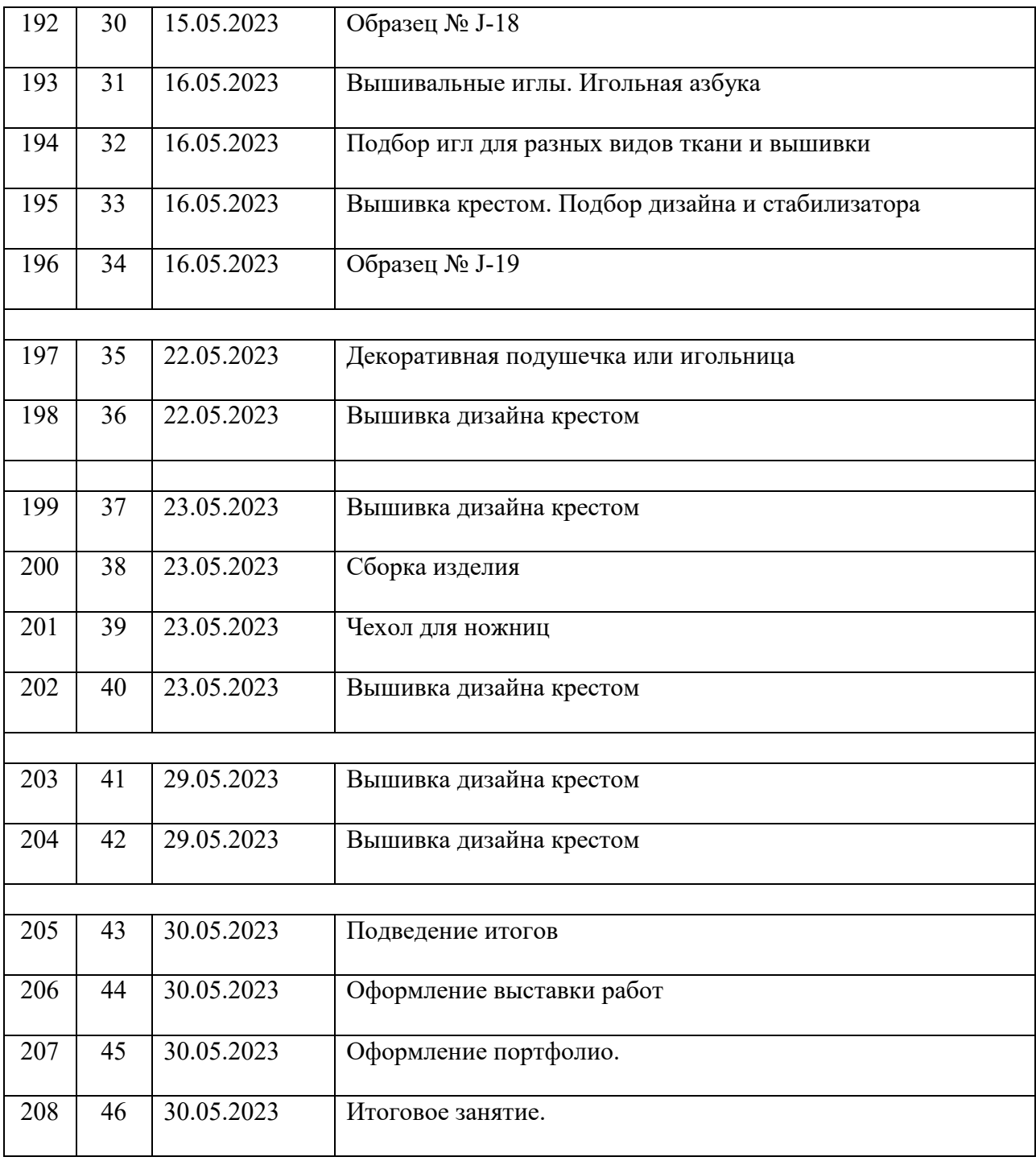

# **Учебно - тематический план 9 а класс**

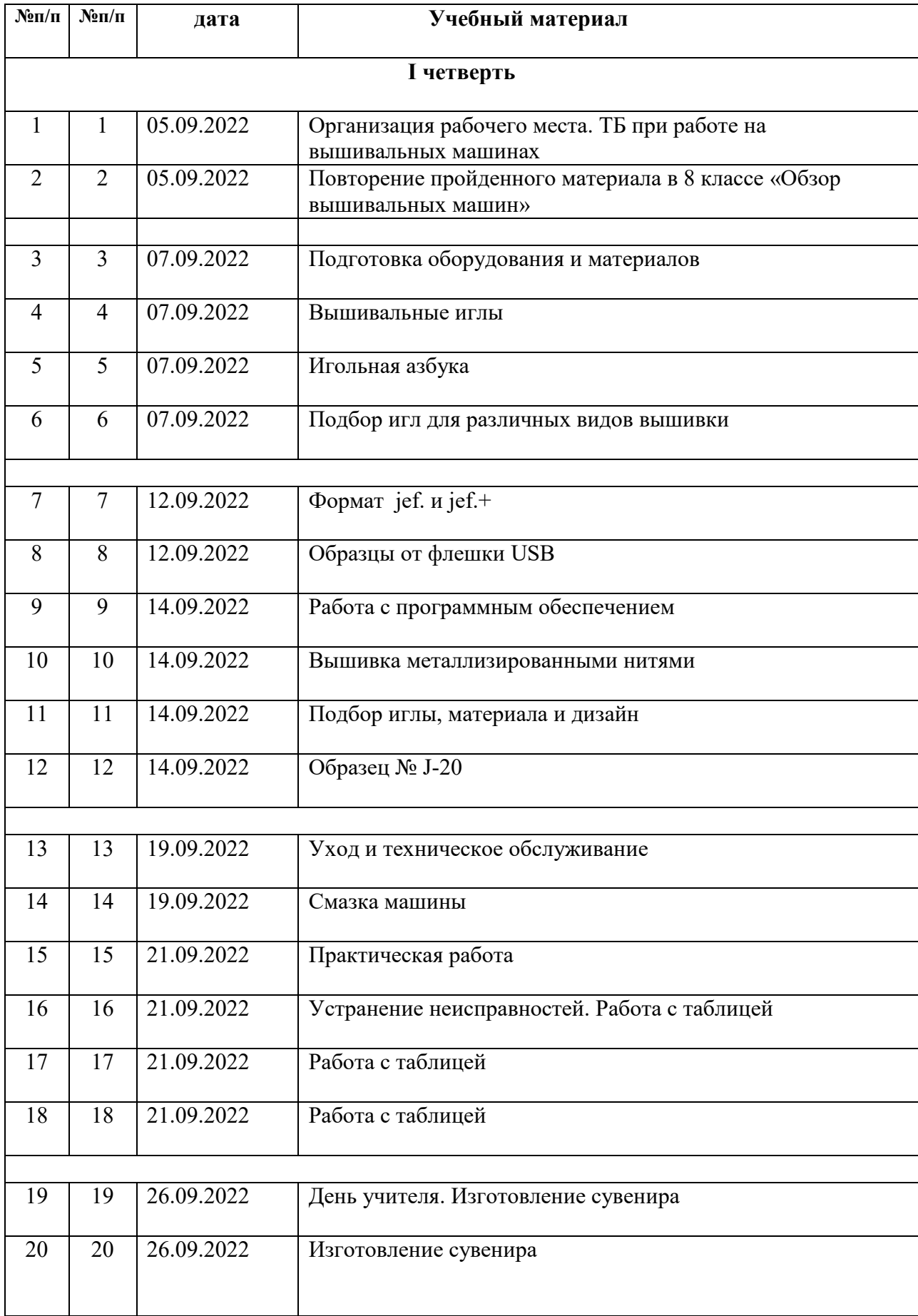

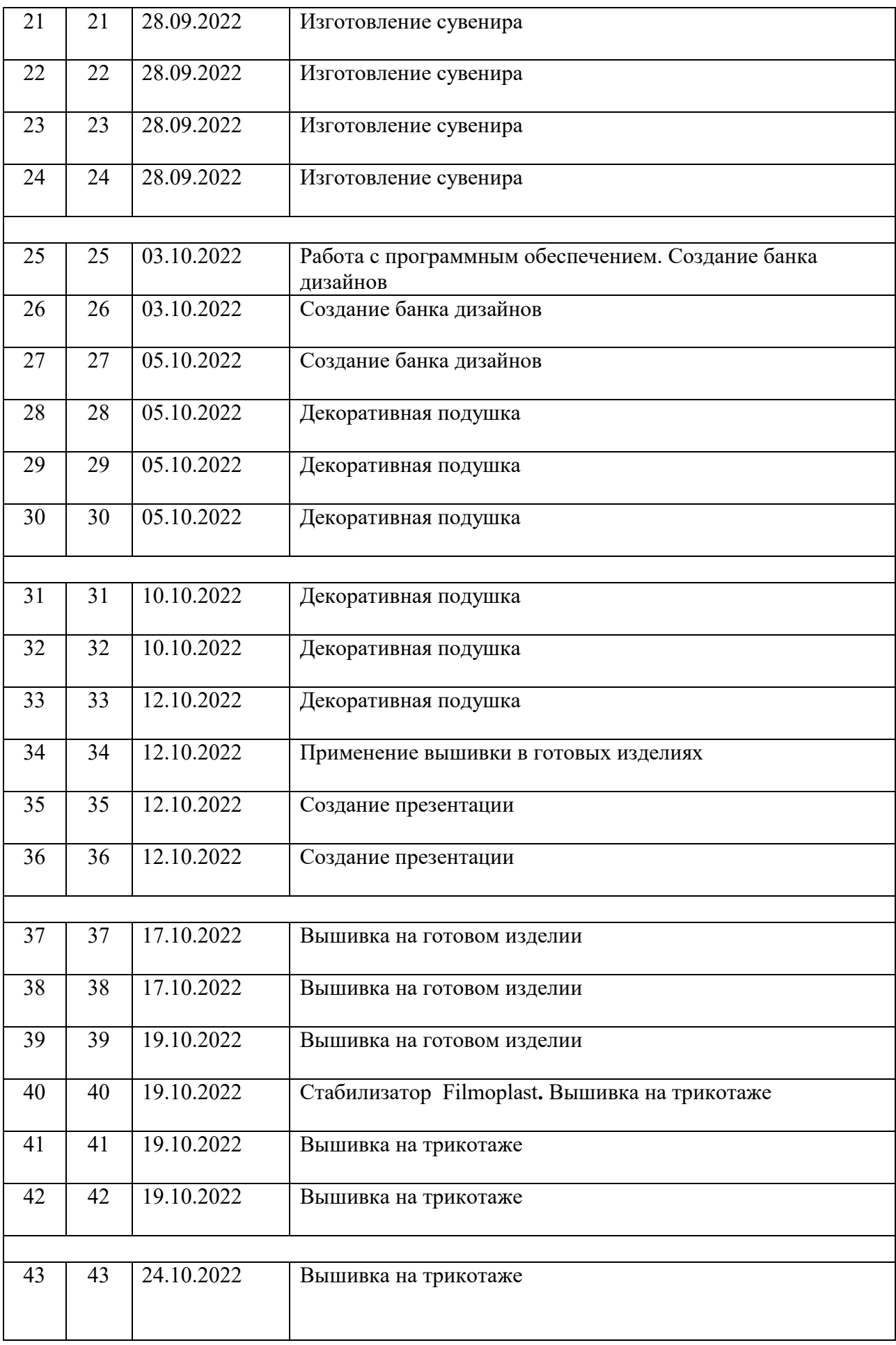

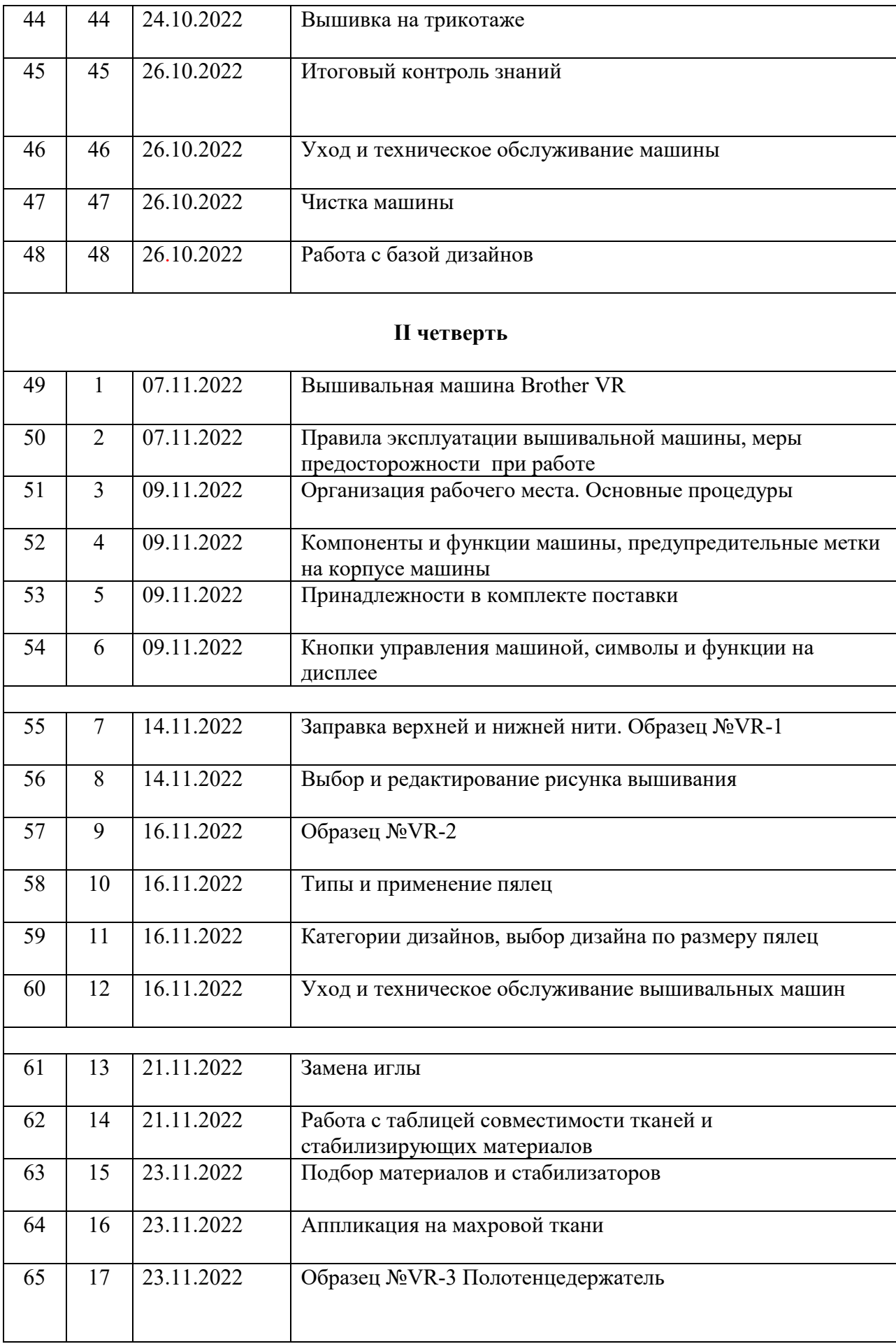

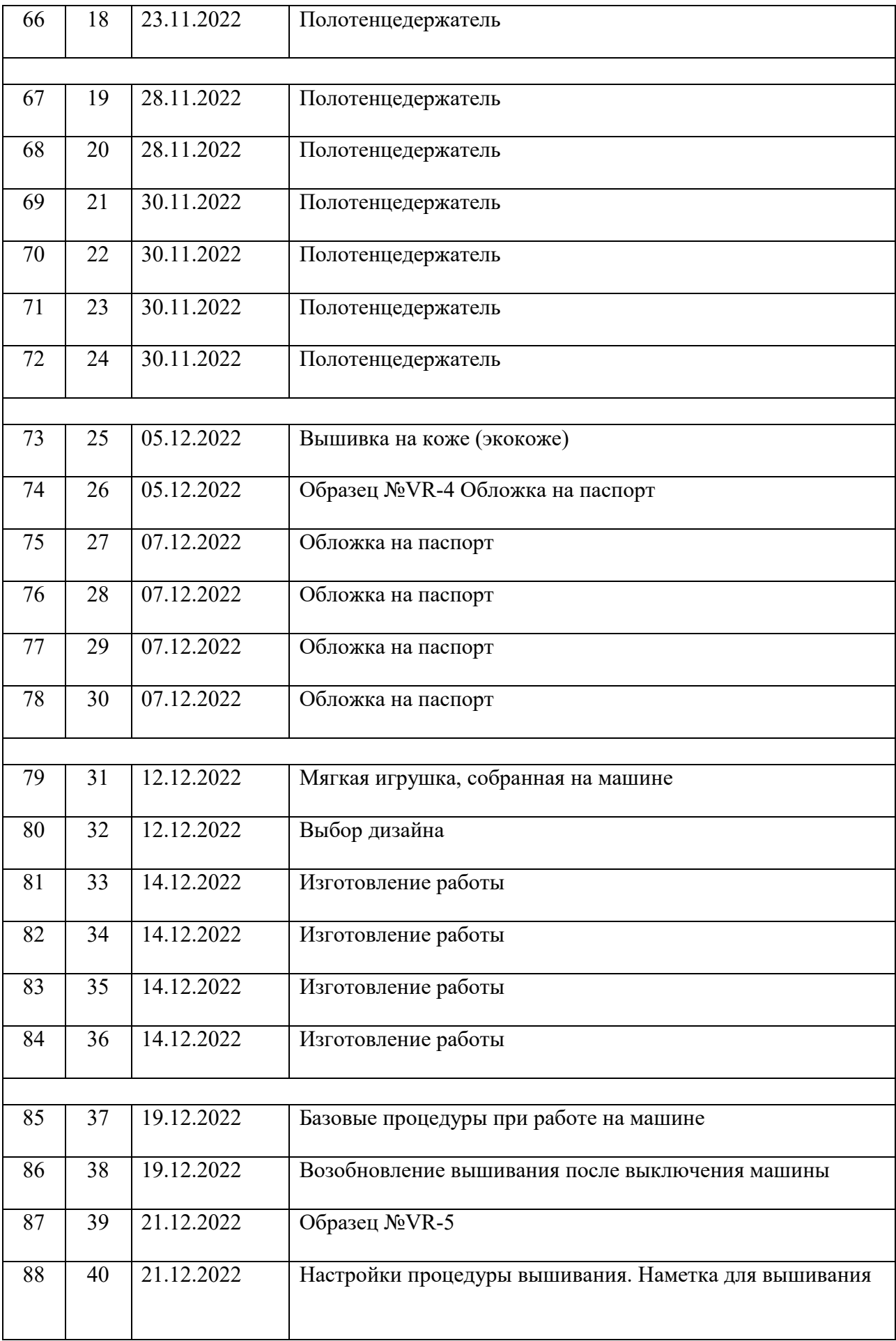

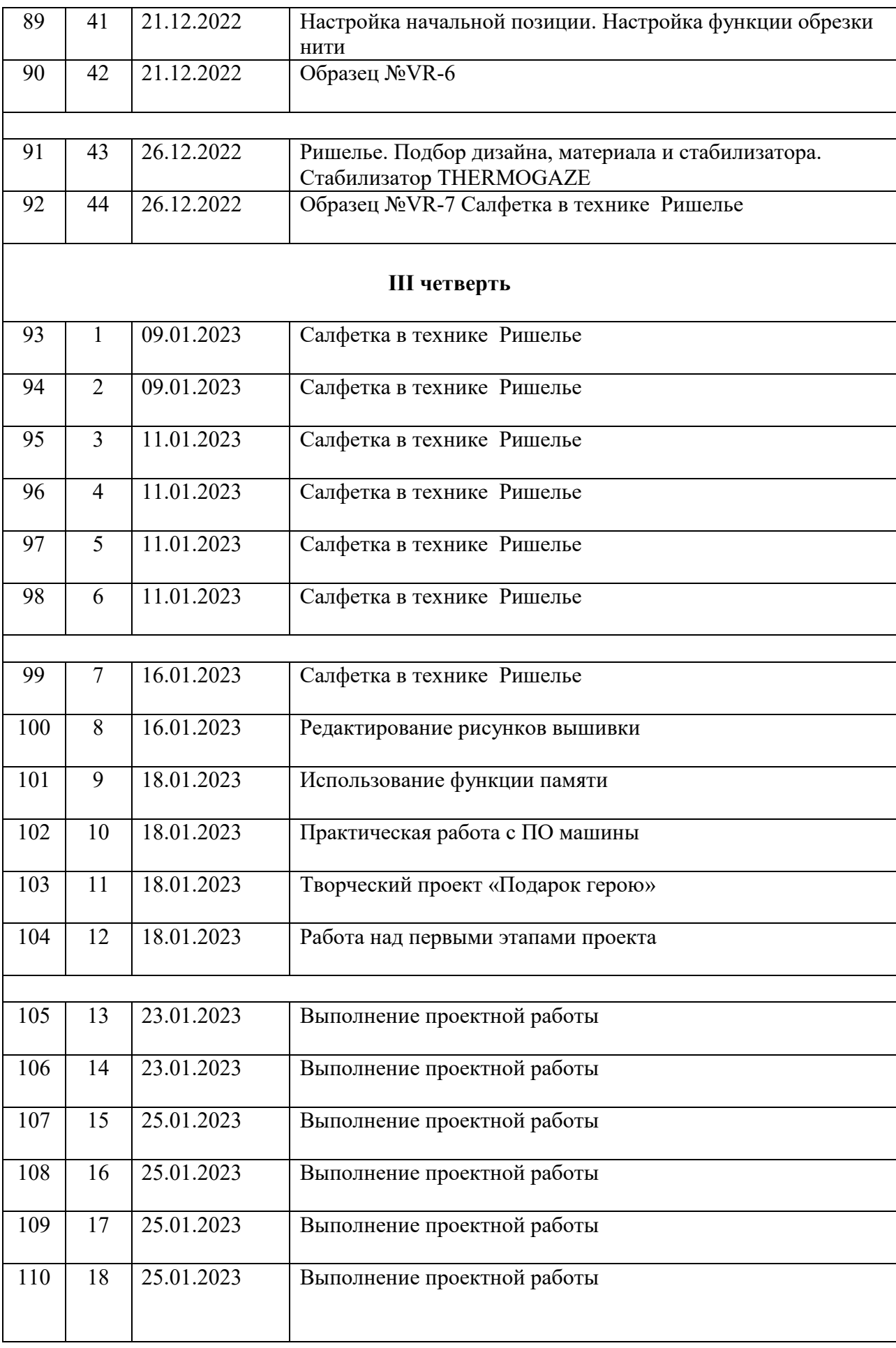

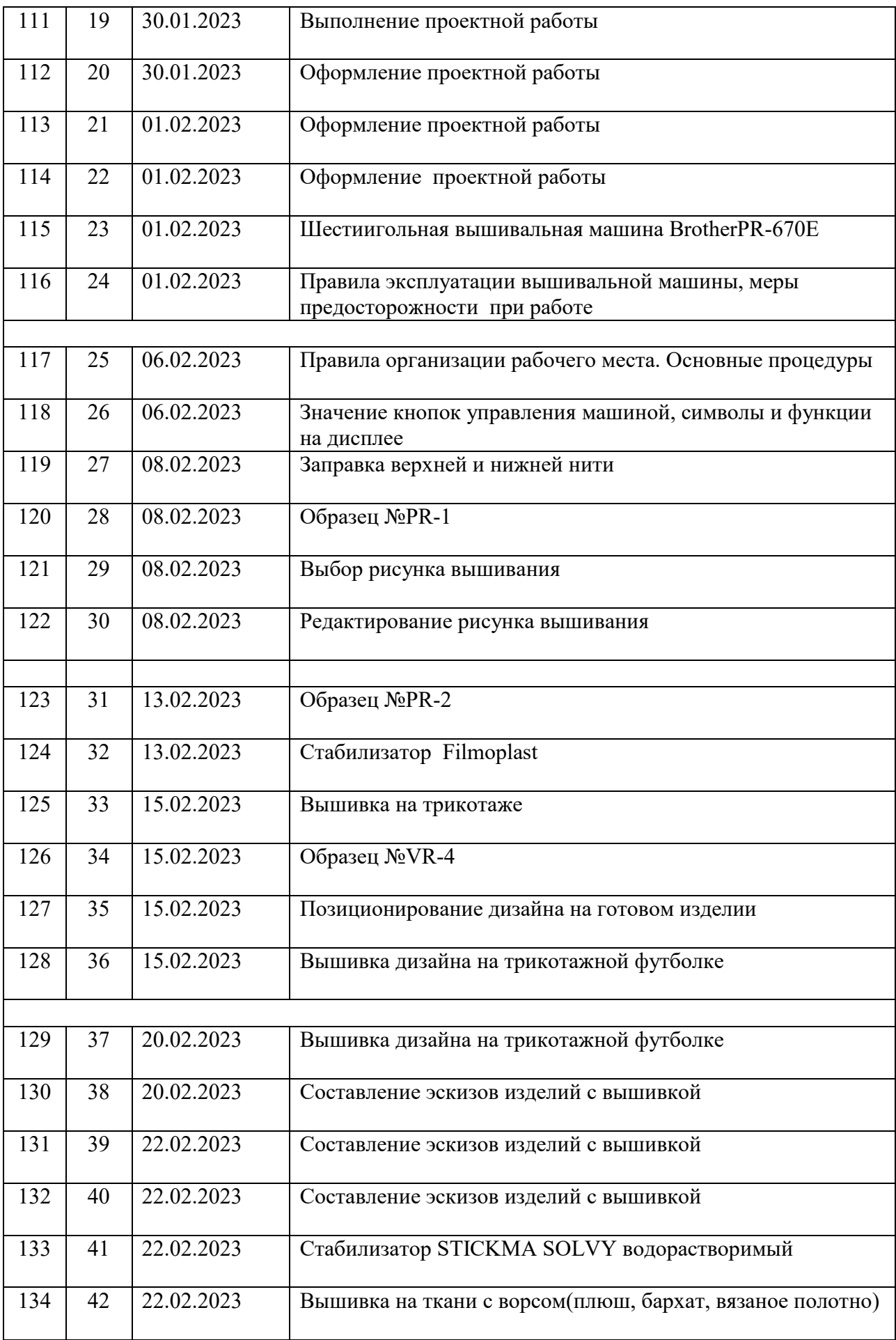

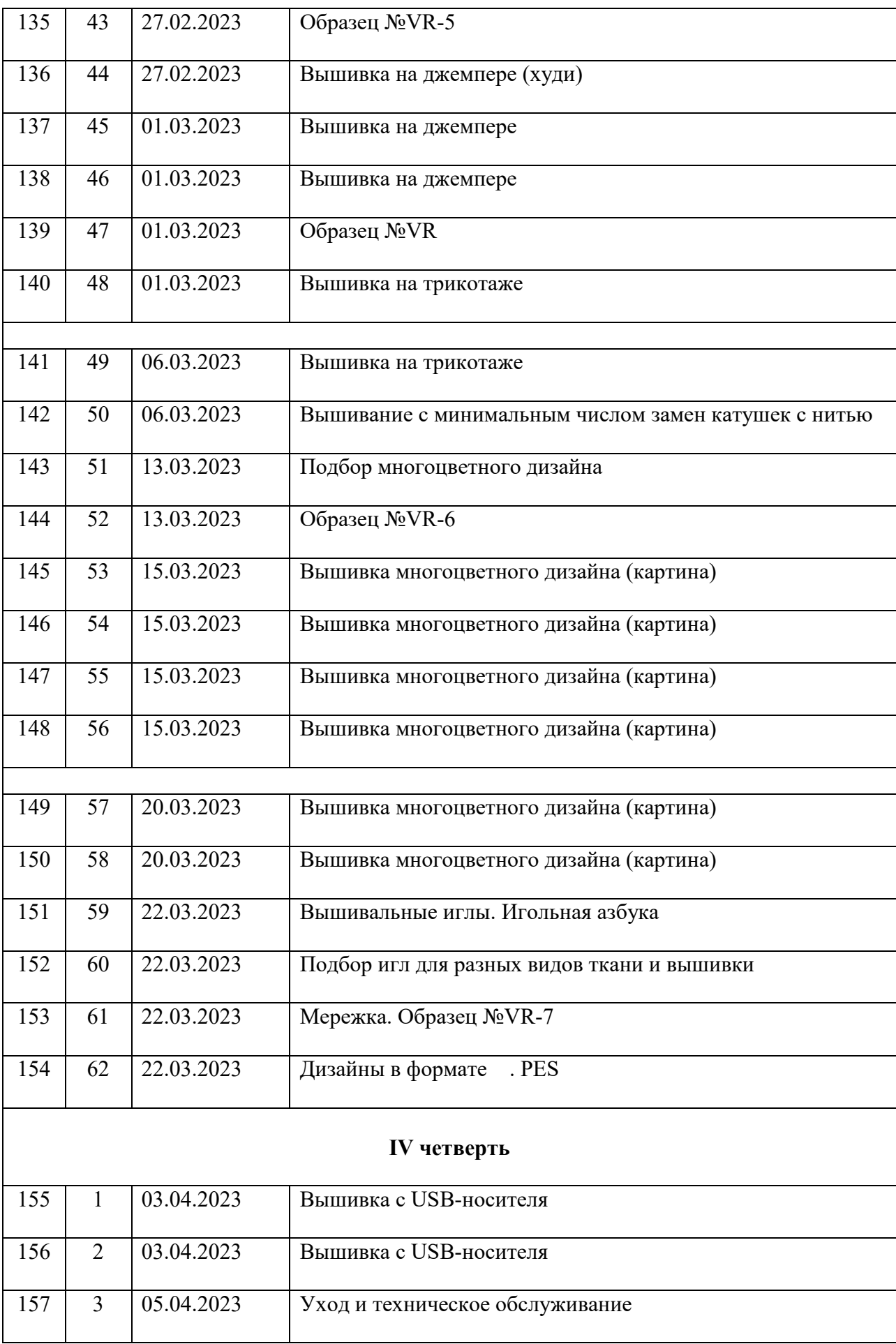

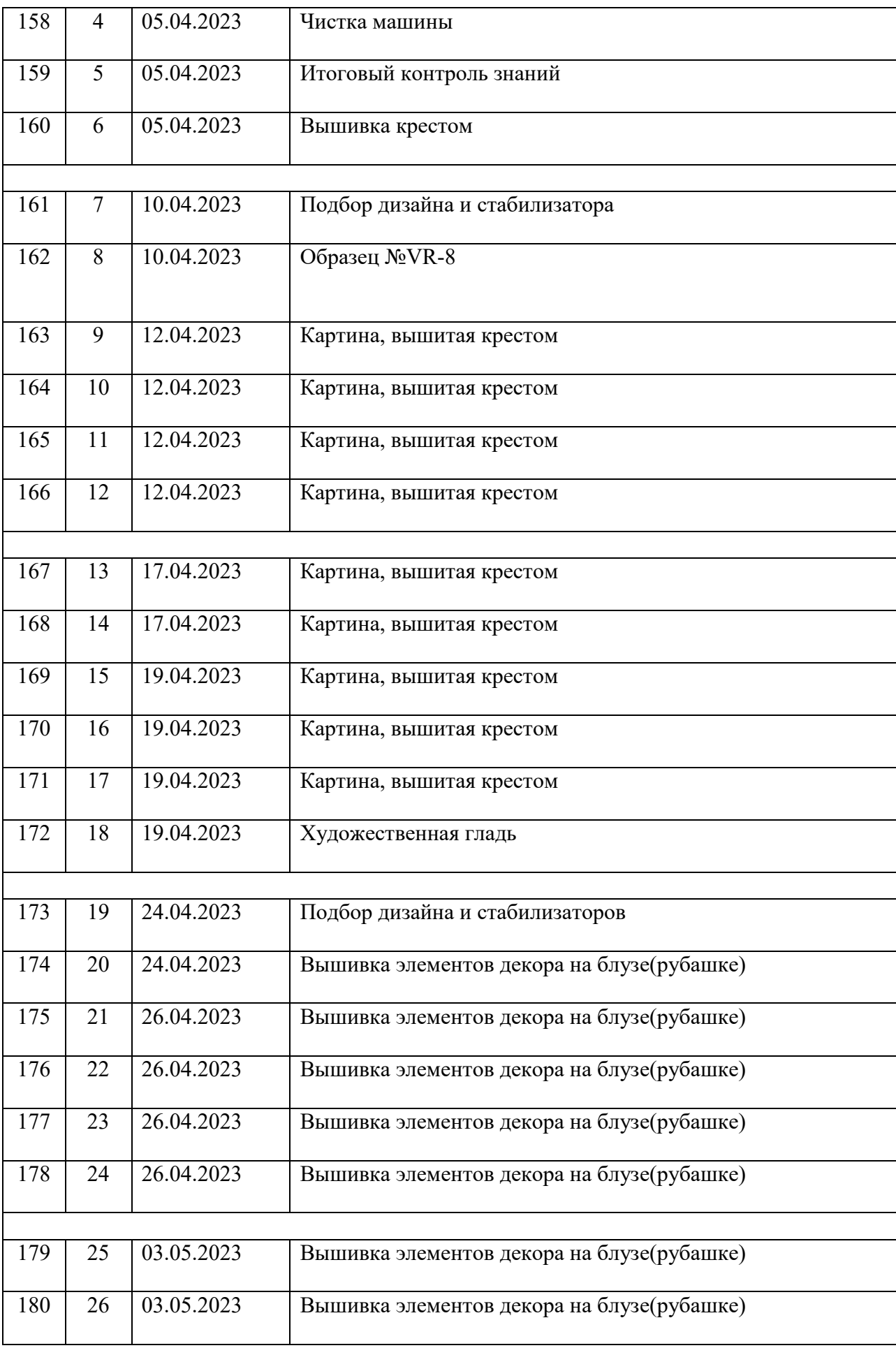

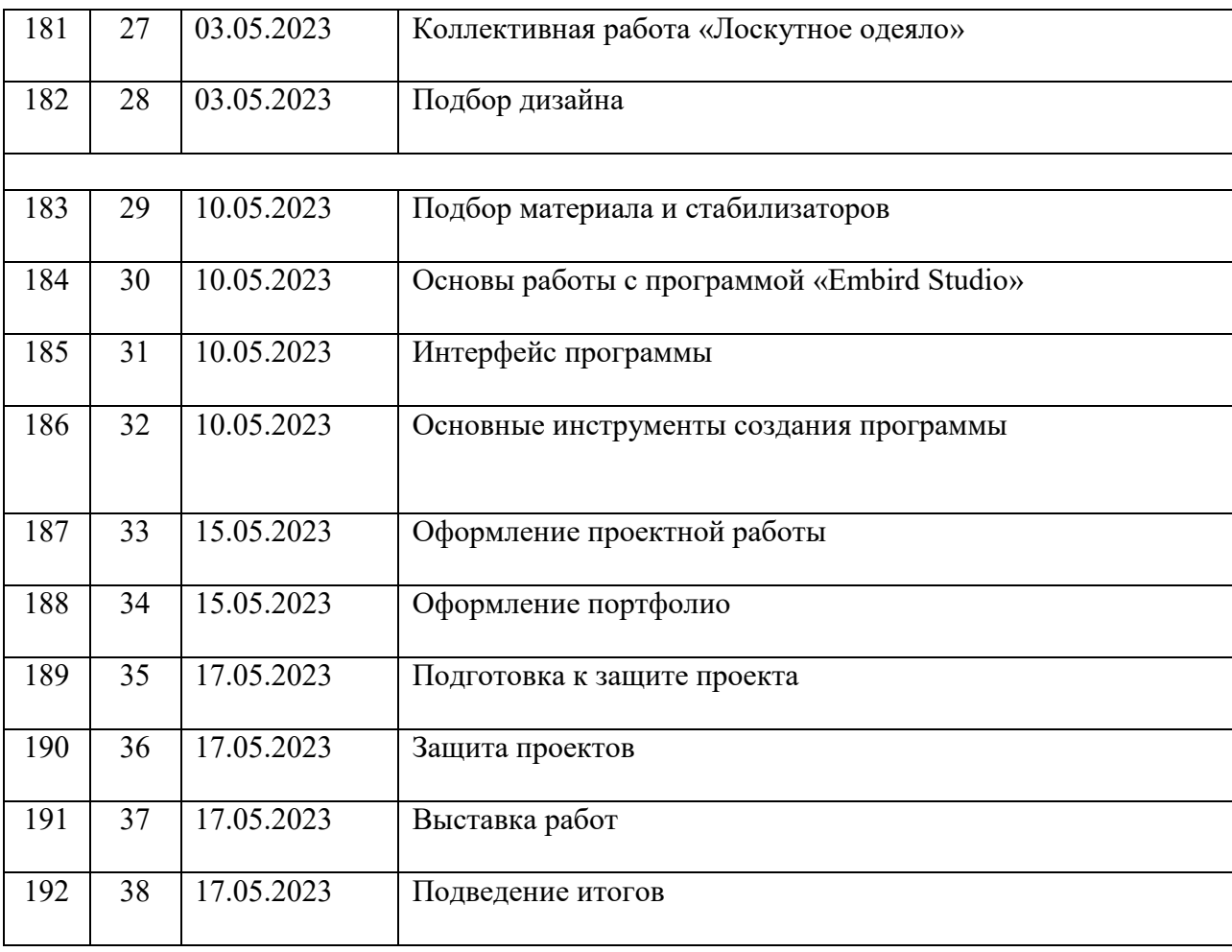

# **Учебно - тематический план 9 б класс**

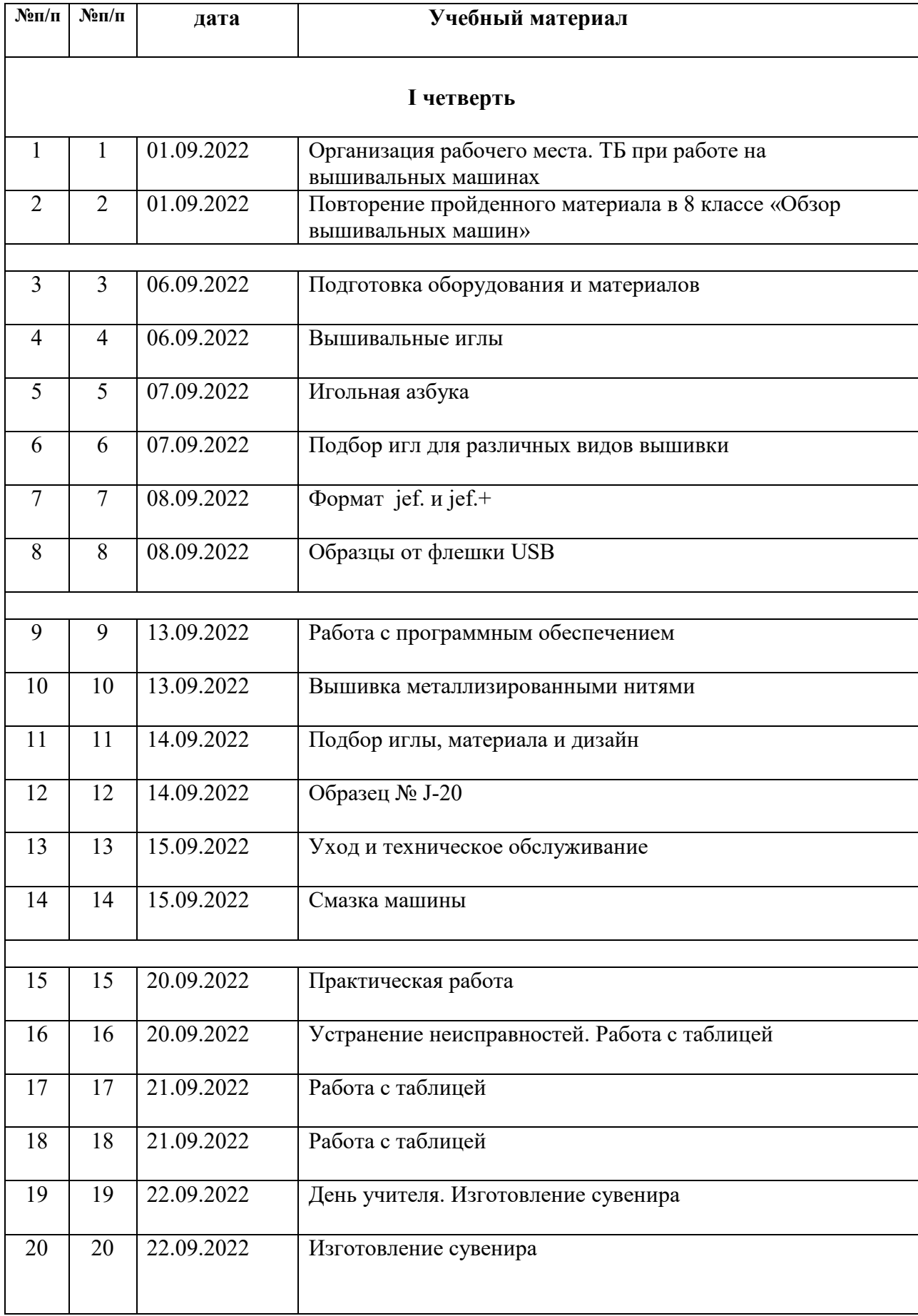

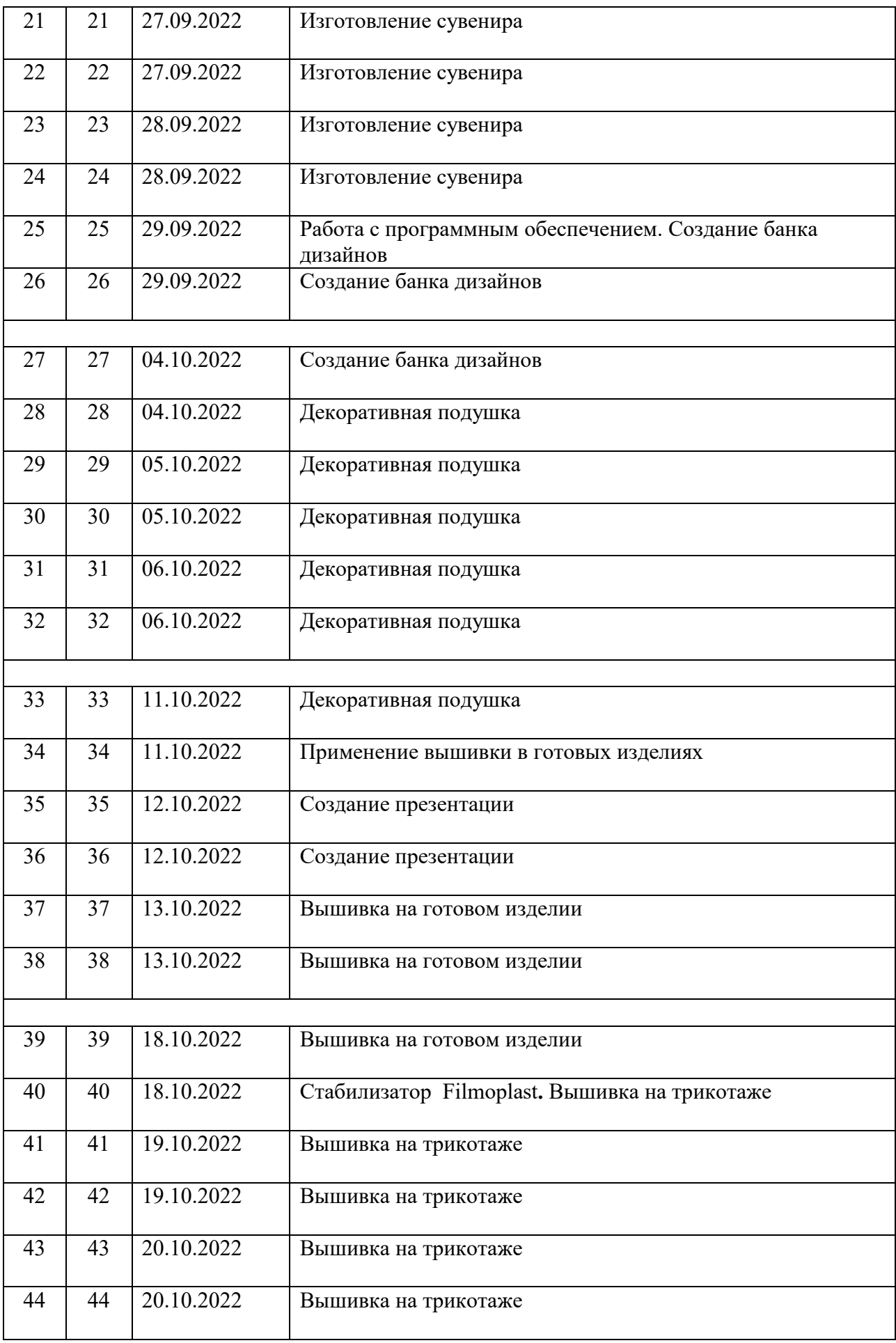

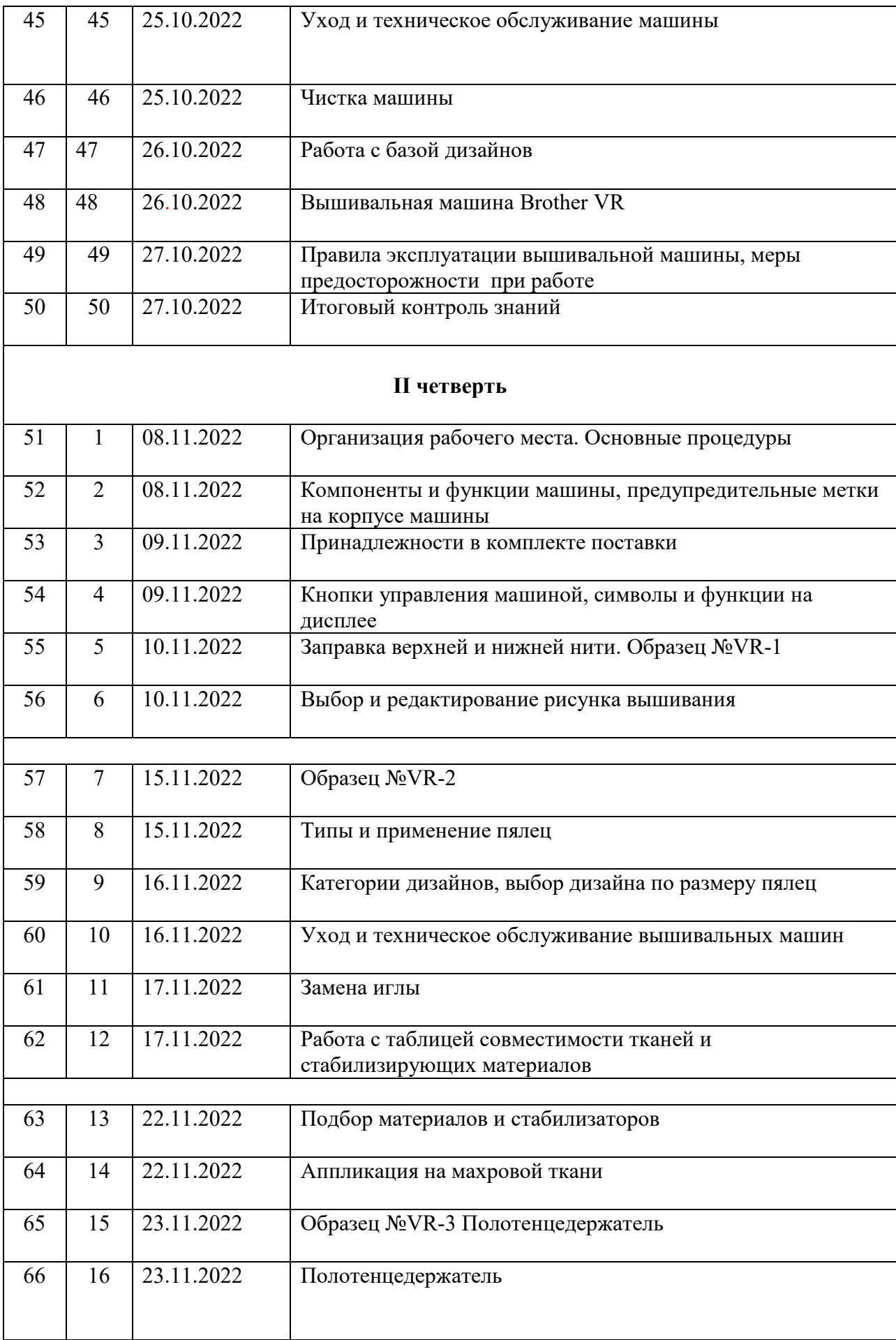

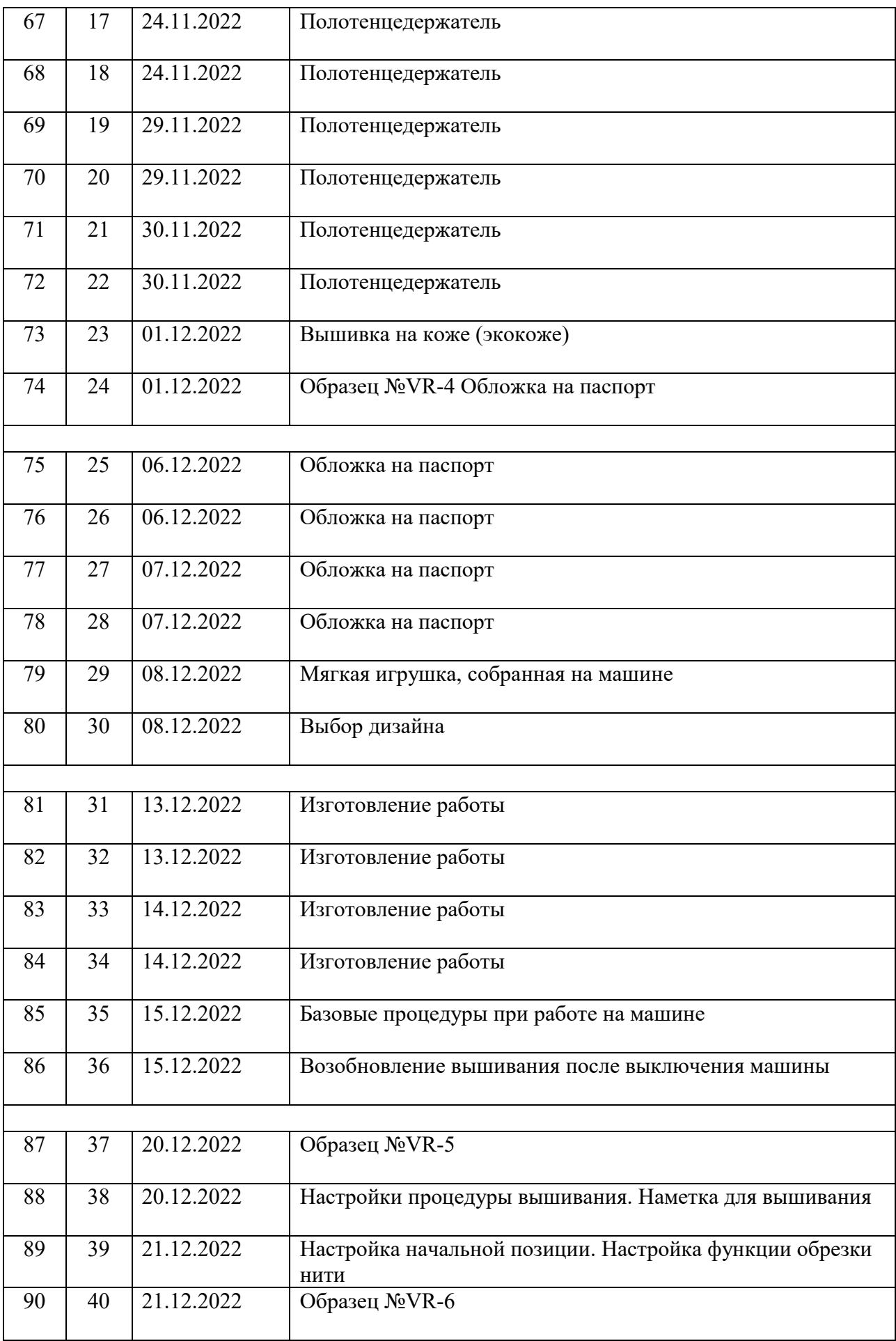

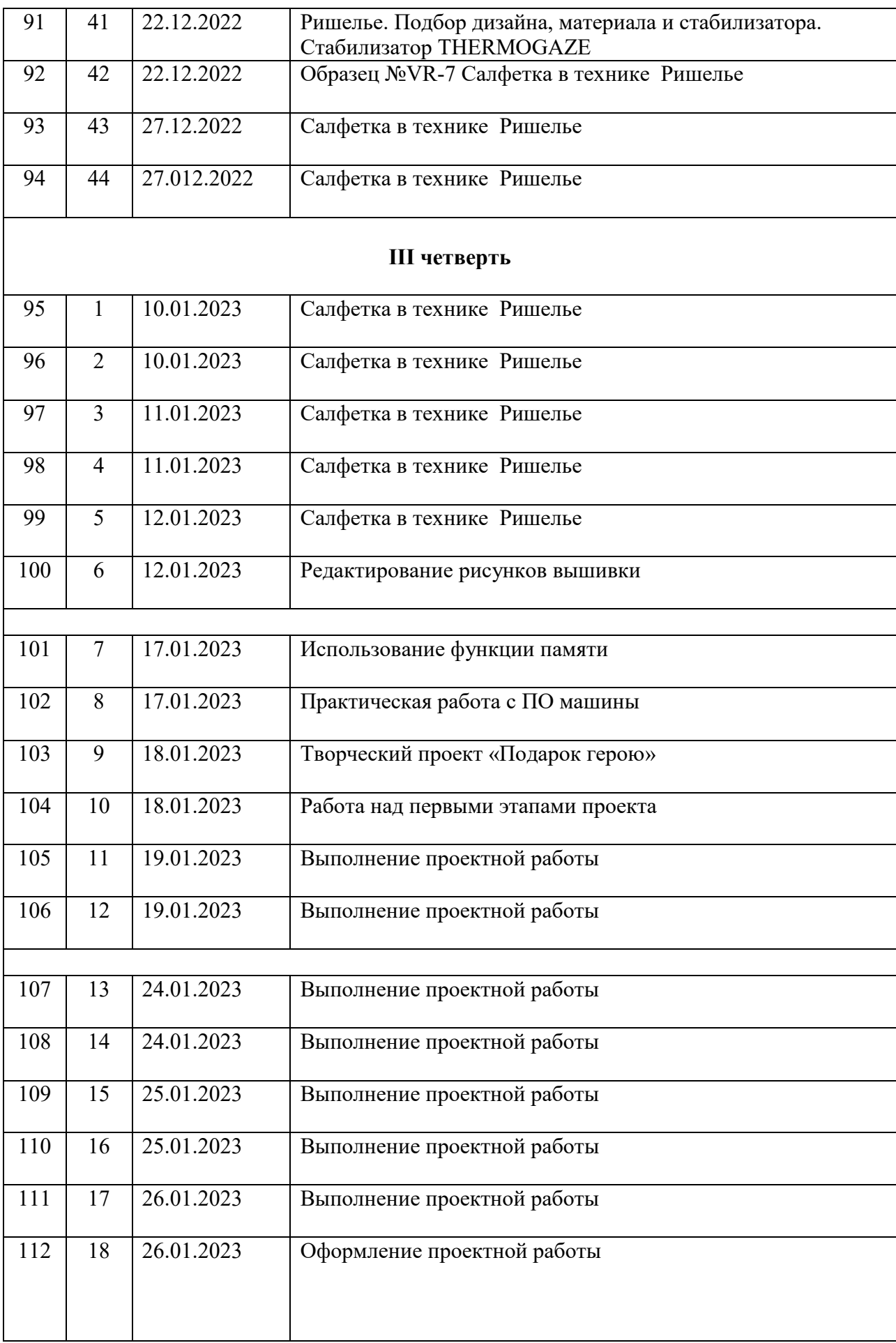

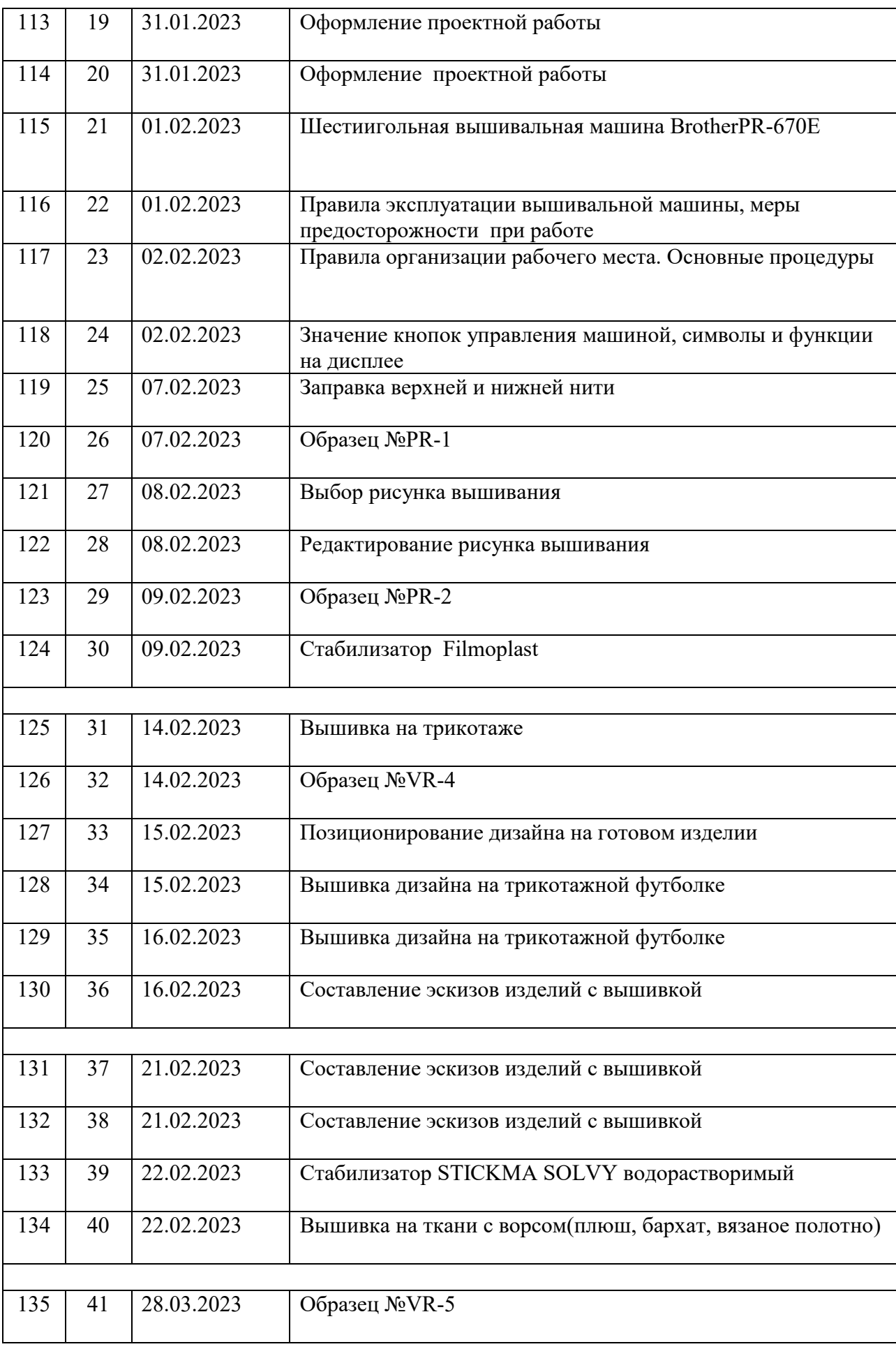

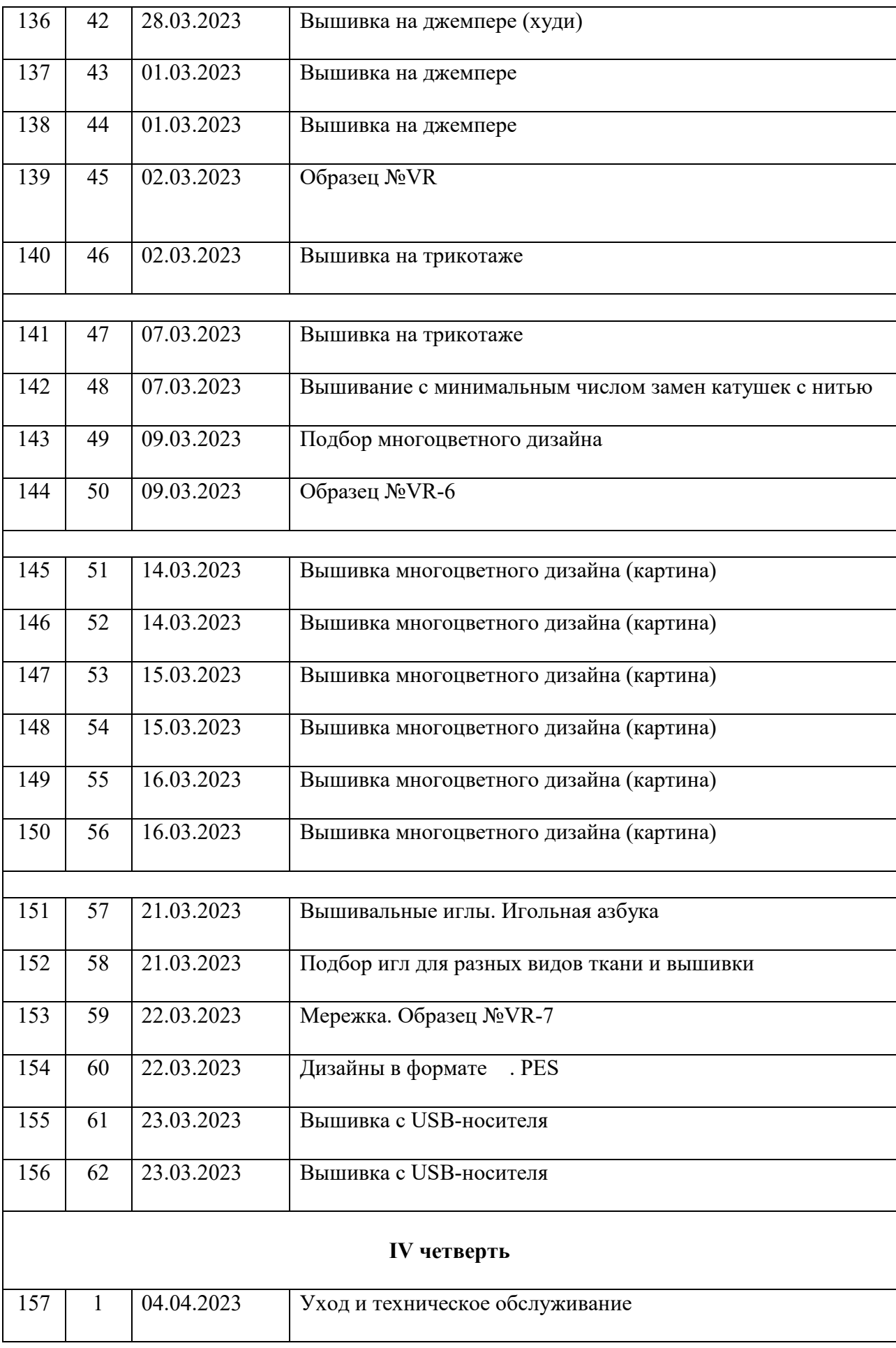

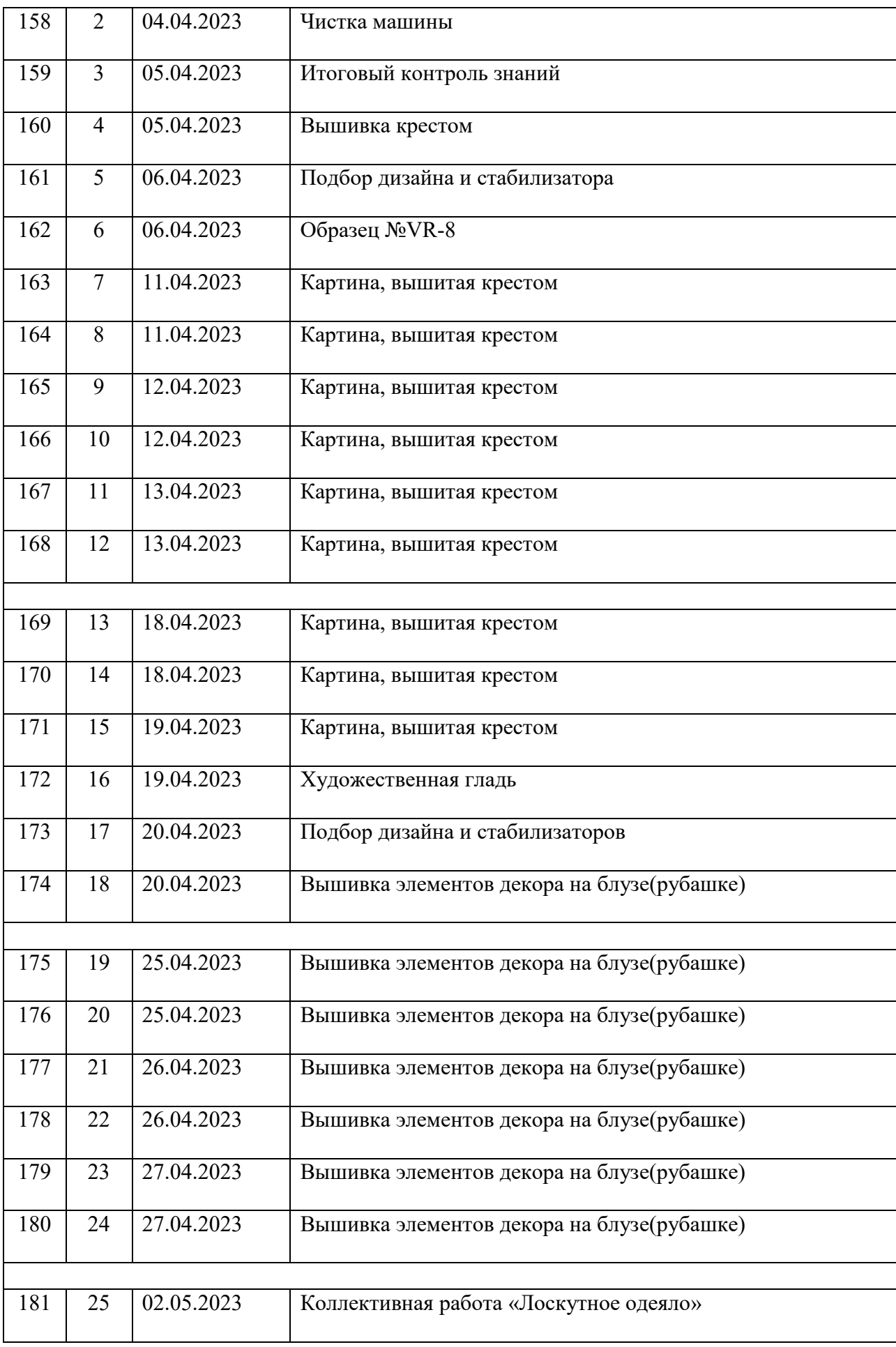

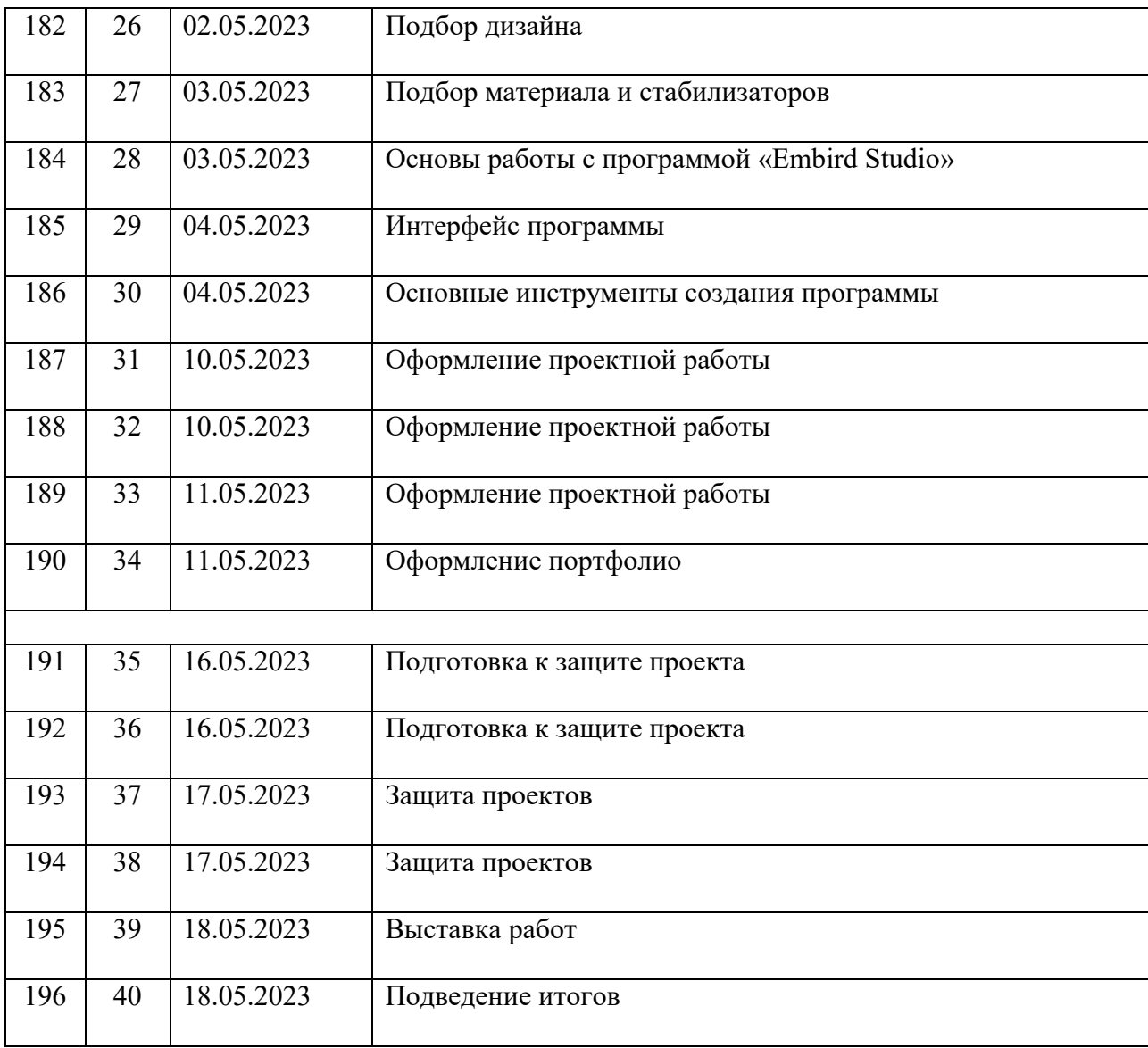